# <span id="page-0-0"></span>**HALAMAN PENGESAHAN I**

## **SKRIPSI**

APLIKASI GUDANG PERCETAKAN LA TRIBAL

NURHAYATI DUNGGIO

Diajukan Oleh:

20110140026

Telah Disetujui Oleh:

Pembimbing 1

Pembimbing 2

Haris Setyawan, S.T., M.Eng. Dr. Dwijoko Purbohadi, S.T., M.T. NIK: 19691111200004123043

NIK: 19680202199502123019

#### <span id="page-1-0"></span>**HALAMAN PENGESAHAN II**

#### **SKRIPSI**

### APLIKASI GUDANG PERCETAKAN LA TRIBAL

Diajukan Oleh:

## **NURHAYATI DUNGGIO**

20110140026

Skripsi ini telah Dipertahankan dan Disahkan di depan Dewan Penguji Program Studi Teknologi Informasi Fakultas Teknik Universitas Muhammadiyah

Yogyakarta

Tanggal 09 September 2015

Dewan Penguji:

Haris Setyawan, S.T., M.Eng. NIK: 19691111200004123043

Dr. Dwijoko Purbohadi, S.T., M.T. NIK: 19680202199502123019

Aprilia Kurnianti, S.T., M. Eng. NIK: 19840418201504123069

### <span id="page-2-0"></span>**PERNYATAAN**

Dengan ini saya menyatakan bahwa skripsi ini tidak mengandung karya yang pernah diajukan untuk memperoleh gelar kesarjanaan di suatu Perguruan Tinggi, dan sepanjang pengetahuan saya juga tidak mengandung karya atau pendapat yang pernah ditulis atau diterbitkan oleh orang lain, kecuali yang secara tertulis diacu dalam naskah ini dan disebutkan dalam daftar pustaka.

Yogyakarta, 09 September 2015

Chayatal.

Nurhayati Dunggio

#### **PRAKATA**

<span id="page-3-0"></span>Puji syukur kehadirat Allah SWT yang telah melimpahkan rahmat dan barokahnya sehingga penulis dapat menyelesaikan skripsi dengan judul "Aplikasi Gudang Percetakan LA Tribal". Laporan skripsi ini disusun untuk memenuhi salah satu syarat dalam memperoleh gelar Sarjana Teknik (S.T) pada Program Studi S1 Teknologi Informasi Universitas Muhammadiyah Yogyakarta.

Dalam melakukan penelitian dan penyusunan laporan skripsi ini penulis telah mendapatkan banyak dukungan dan bantuan dari berbagai pihak. Penulis mengucapkan terima kasih yang tak terhingga kepada:

- 1. Bapak Haris Setyawan, S.T., M.Eng. selaku pembimbing utama yang telah membimbing penulis dengan kesabaran dan ketulusan dalam pengembangan sistem.
- 2. Bapak Dr. Dwijoko Purbohadi, S.T., M.T. selaku pembimbing pendamping yang telah meluangkan waktu dan sangat sabar membimbing penulis dalam pembuatan skripsi.
- 3. Mbak Aprilia Kurnianti, S.T., M.Eng. selaku dosen penguji yang mau meluangkan waktu untuk memberikan kritik dan saran kepada penulis dalam pembuatan skripsi.
- 4. Bapak Muhammad Helmi Zain Nuri, S.T., M.T selaku Ketua Program Studi S1 Teknologi Informasi yang memberikan izin kepada penulis untuk belajar.
- 5. Para dosen Jurusan Teknologi Informasi Universitas Muhammadiyah Yogyakarta, Bapak Asroni, Bapak Eko, Bapak Giga, Bapak Slamet, dan Mas Okto yang telah memberikan tambahan pengetahuan dan mengajarkan ilmunya kepada penulis selama perkuliahan.
- 6. Para Staff Jurusan Teknologi Informasi UMY, Mas Reza, Mbak Lilis, Mbak Novi, Mas Andi, dan Mas Haris yang senantiasa membantu penulis dalam urusan administrasi.
- 7. Ibu tercinta yang dari lahir sampai sekarang selalu memberikan kasih sayang dan cinta kasihnya kepada penulis sehingga penulis dapat mencapai ke tahap ini.
- 8. Adik tercinta Susanti Dunggio, dan Keluarga Besar Marga Dunggio dan Rahman, merupakan anugerah dan kebahagiaan yang diberikan oleh Allah SWT dapat berada diantara kalian.
- 9. Faizal Muhammad, Fajar rianda dan Ridho Ariefalda Yansyar yang sudah banyak membantu penulis dalam pembuatan aplikasi, terima kasih banyak atas ilmu yang diberikan.
- 10. Kita-kita, dela, alif, alis dan teman-teman Teknologi Informasi, khususnya teman seperjuangan angkatan 2011, kalian merupakan sahabat dan keluarga yang senantiasa berbagi ilmu, suka cita, suka duka, dan pengalaman selama kuliah di Fakultas Teknik.
- 11. Kakak tingkat 2010, adik tingkat angkatan 2012, 2013, dan 2014 yang tidak bisa penulis cantumkan satu persatu, terimakasih banyak kepada kalian yang selalu menemani penulis.

### **DAFTAR ISI**

<span id="page-5-0"></span>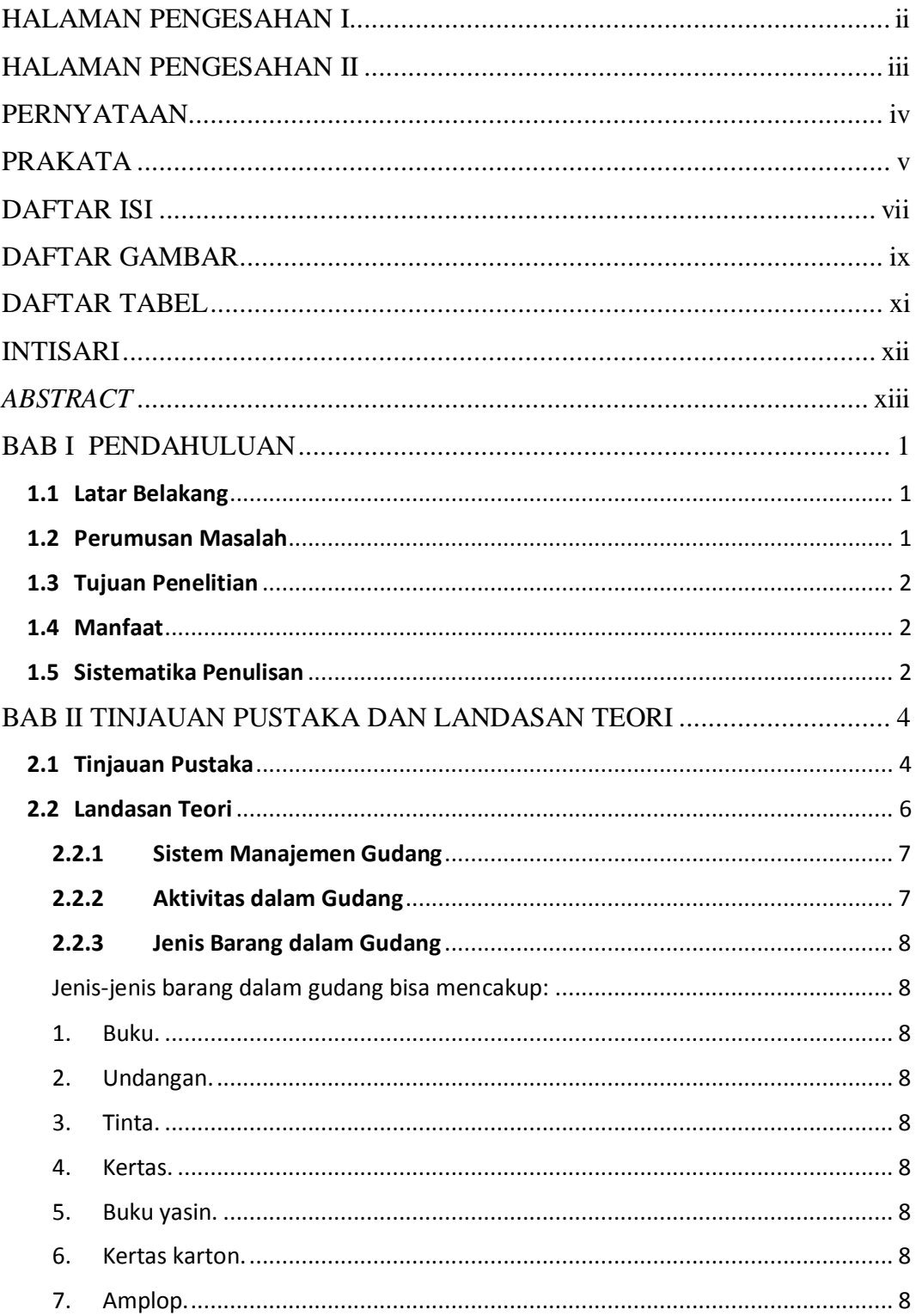

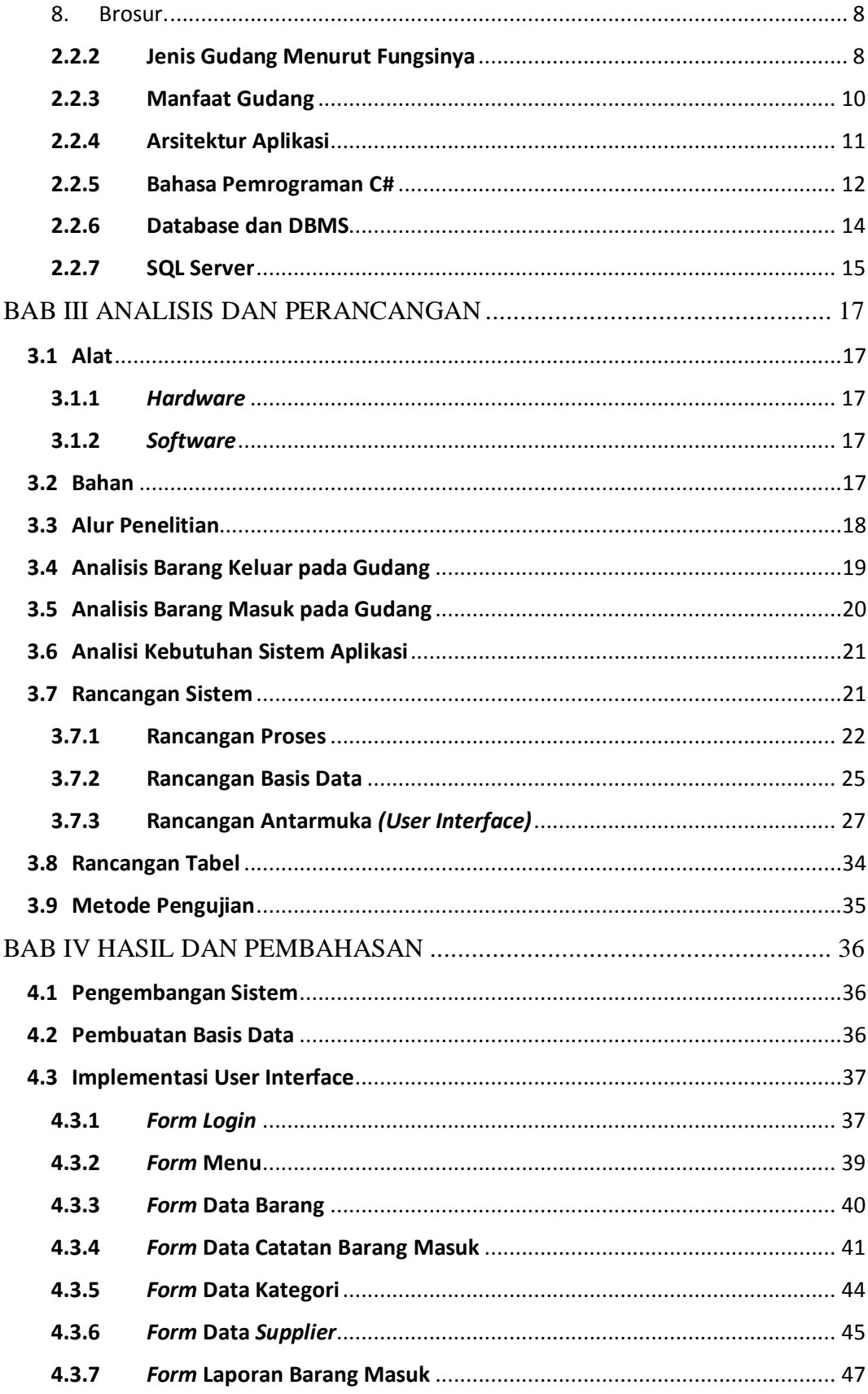

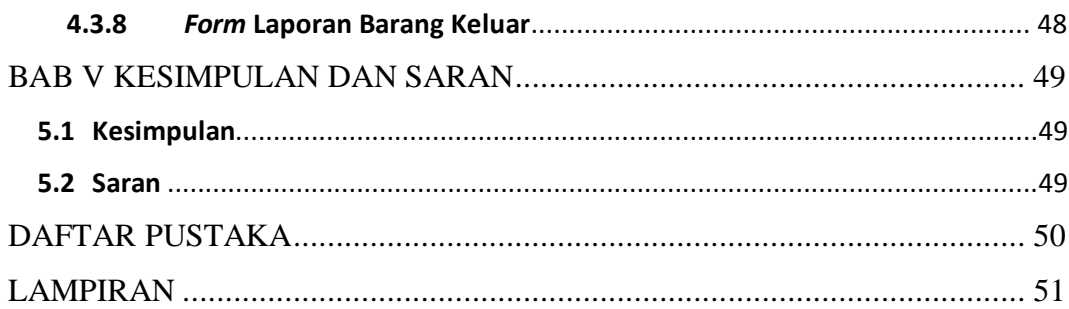

### **DAFTAR GAMBAR**

<span id="page-7-0"></span>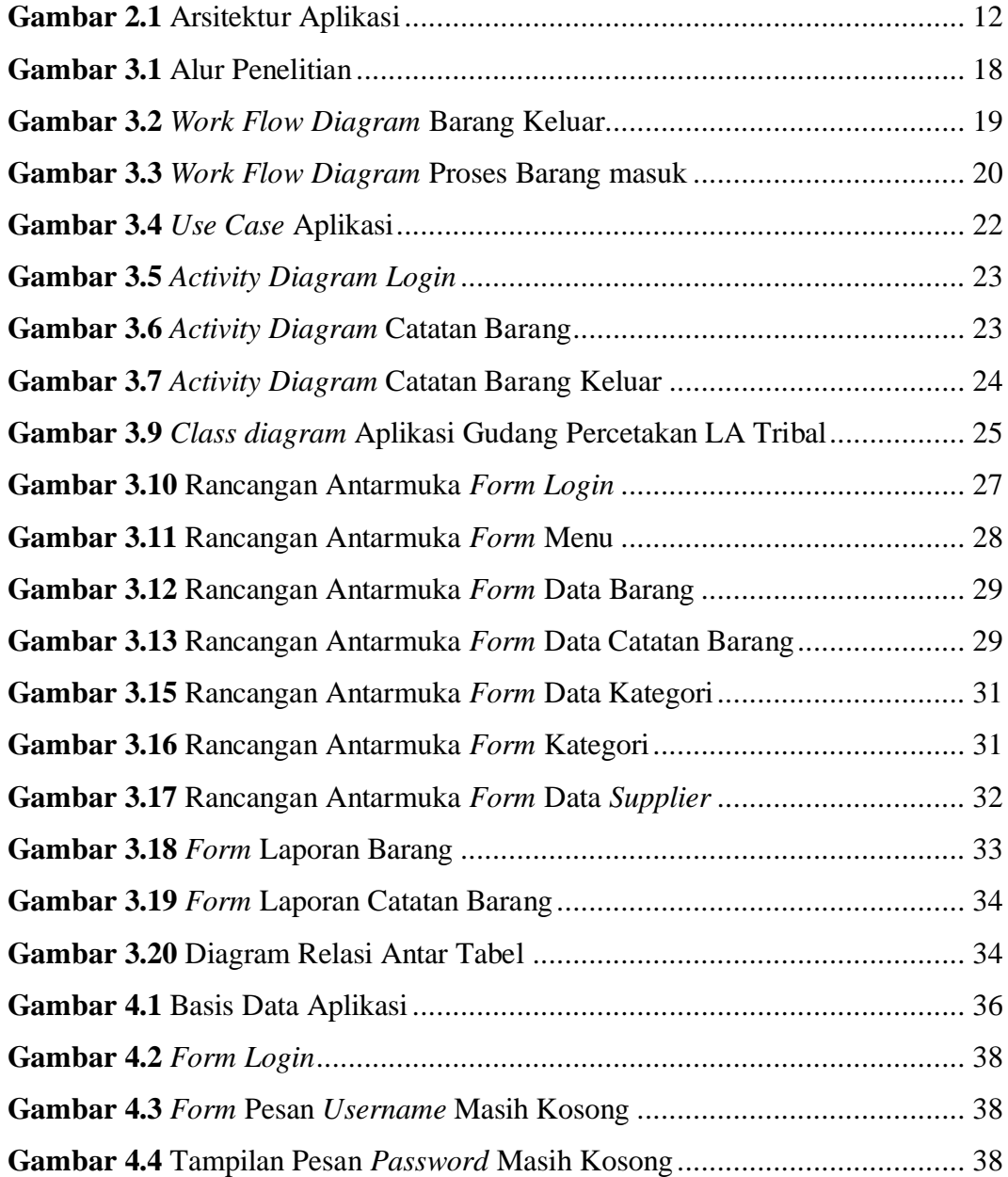

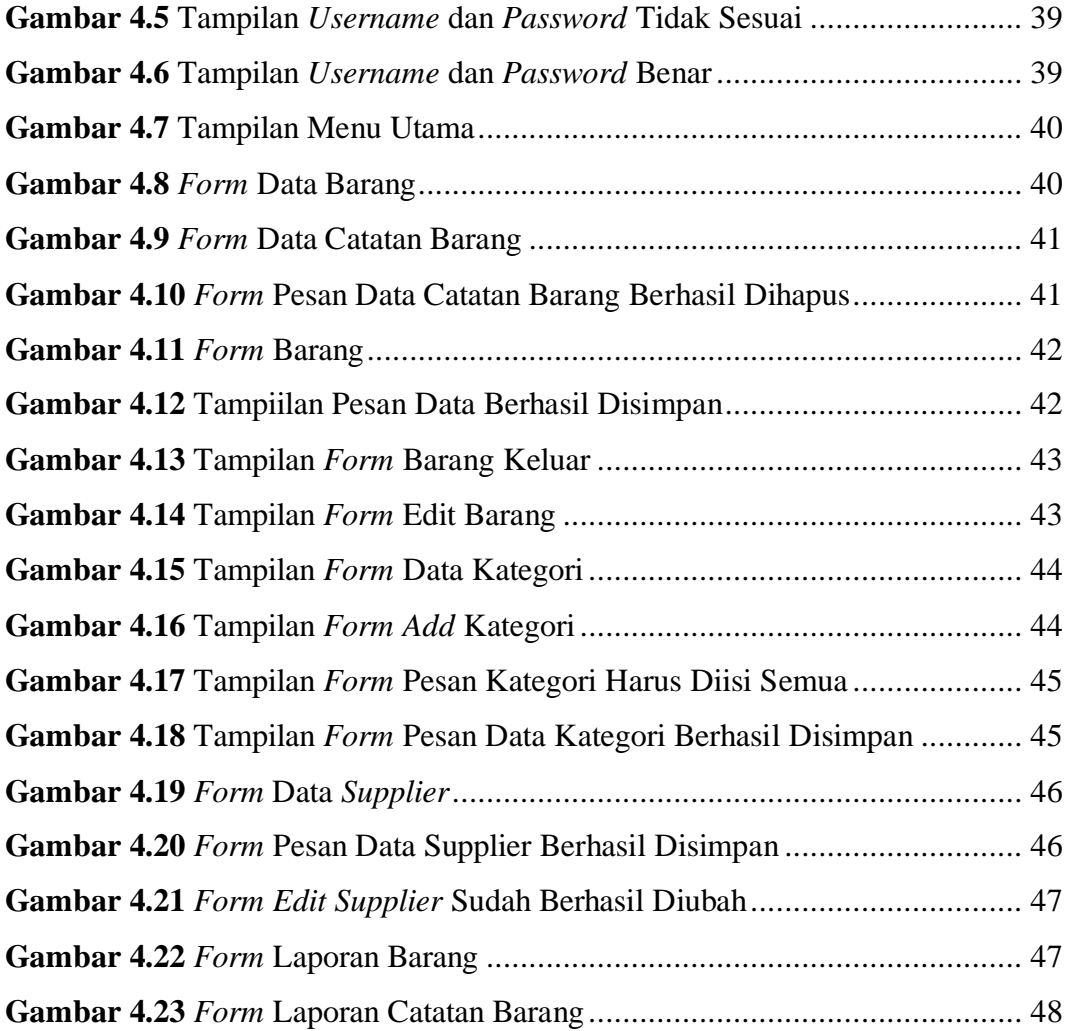

### **DAFTAR TABEL**

<span id="page-9-0"></span>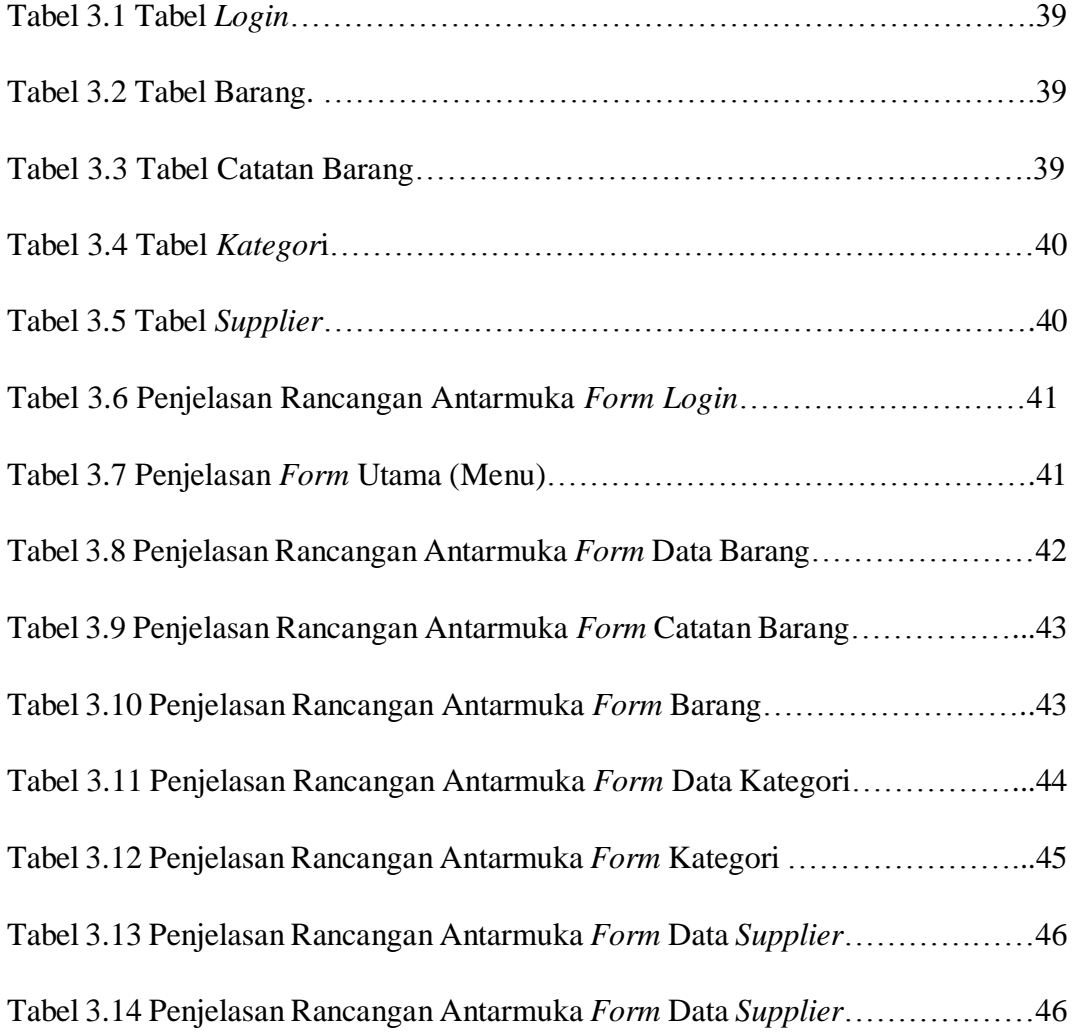

#### **INTISARI**

<span id="page-10-0"></span>Gudang percetakan LA Tribal merupakan salah satu gudang percetakan yang memiliki kesulitan untuk menentukan barang keluar, barang masuk dan stok barang yang masih tersedia dan untuk mengelola data tersebut, catatan barang masuk, barang keluar dan stok barang tidak rapi sehingga mengakibatkan jumlah barang yang keluar, barang masuk dan stok hanya diperkirakan saja. Masalah lain yaitu dalam pengelolaan barang masuk, barang keluar dan stok barang masih menggunakan sistem manual dengan menggunakan catatan seperti buku, dan pulpen.

Dalam skripsi dirancang sebuah aplikasi gudang berbasis *desktop application* dengan spesifikasi dapat menampilkan informasi stok barang yang masih tersedia, melakukan pencatatan barang masuk dan keluar dengan sistem terkomputerisasi.

Berdasarkan hasil pengujian dapat disimpulkan bahwa aplikasi dapat membantu pemilik gudang untuk melihat stok barang pada gudang dan pencatatan barang masuk dan keluar lebih tertata rapi. Pemilik gudang menyatakan aplikasi sudah dapat membantu dalam melihat stok barang yang masih tersedia dan mempermudah dalam pencatatan barang masuk dan barang keluar.

Kata Kunci: Aplikasi gudang percetakan, stok barang, barang masuk, barang keluar.

#### *ABSTRACT*

<span id="page-11-0"></span>*Gudang Percetakan LA Tribal is one of the warehouses printing that has problem to see the outgoing items, the incoming items and the equipment stock which are still available and to manage the data, records of incoming items, outgoing items and the stock are not neatly resulting number of outgoing items, incoming items and stock just expected it. Another problem is in the management of incoming items, outgoing items and the stocks are still using manual systems like book and pen.*

*In this thesis, the software is designed based on desktop application with the specifications are displaying the information of equipment stock that is still available, keep records of incoming items and outgoing items with a computerized system.*

*Based on the test results can be concluded that the application can help the owner of the warehouse to see inventory in the warehouse and recording of incoming items and outgoing items more neat. Warehouse owner indicates that the application has helped to see the equipment stock that is still available and facilitate the recording of incoming items and outgoing items.*

*Keywords: Applications printing warehouse, inventory, incoming items, outgoing items.*